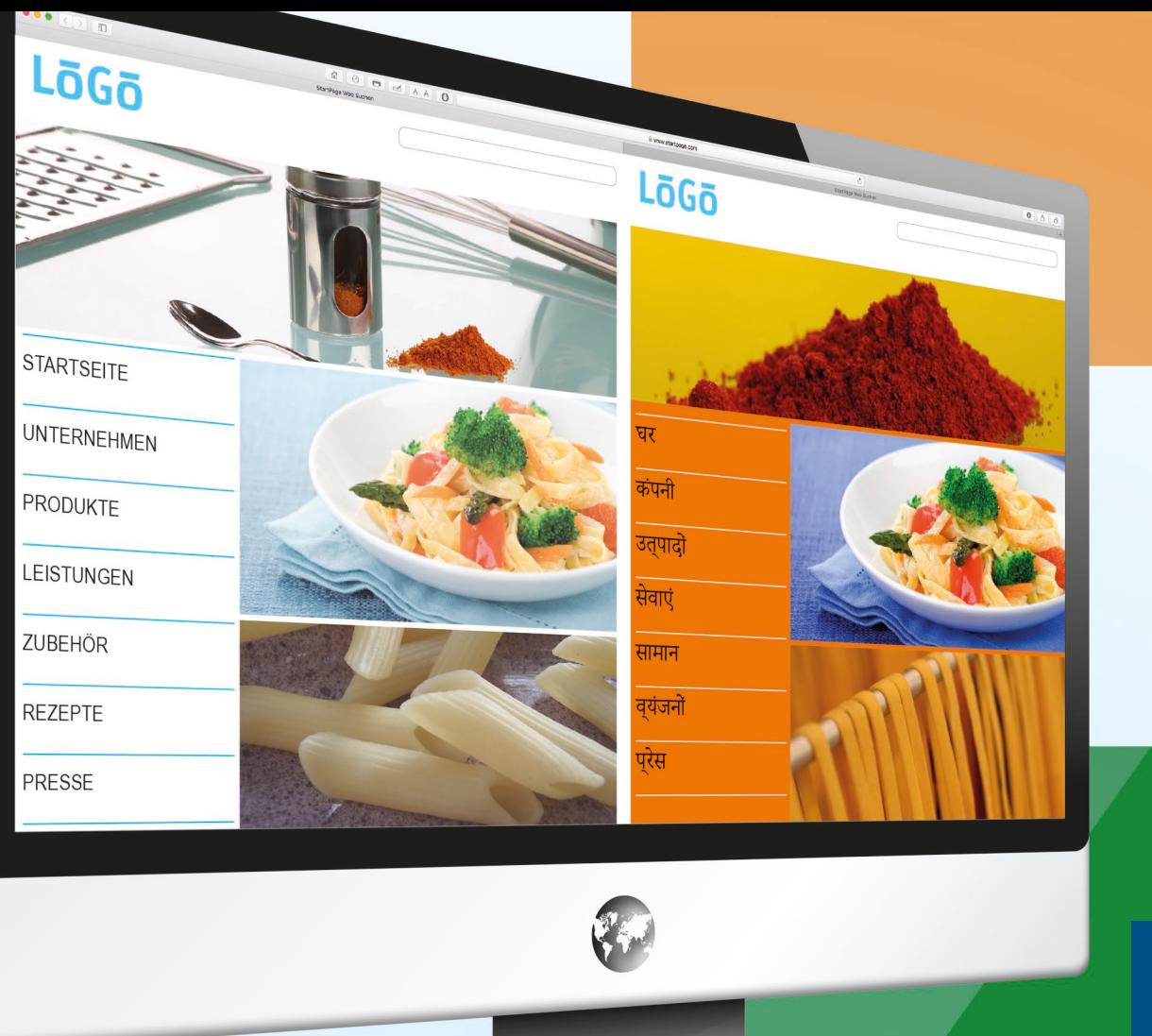

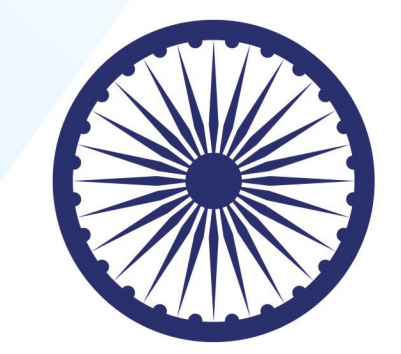

## **Websitegestaltung**

**Leitfaden für den indischen Markt** 

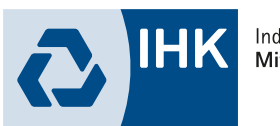

Industrie- und Handelskammer<br>Mittlerer Niederrhein

## LEITFADEN WEBSITEGESTALTUNG FÜR DEN INDISCHEN MARKT

Mit der Internationalisierung eines Unternehmens steigt auch der Anpassungsdruck auf seine Website als digitaler Kommunikations- und Vertriebskanal. Häufig erschöpft sich jedoch die Adaption der Unternehmenswebsite in der englischen Übersetzung ihrer deutschen Version.

Um aber markt- und zielgruppengerecht zu wirken, müssen Design, Inhalt und Funktionalität einer Website genau auf Verhalten und Vorlieben der Internetnutzer in dem ausländischen Zielmarkt abgestimmt, d. h. lokalisiert werden. Andernfalls droht Desinteresse, schlimmstenfalls sogar ein schlechtes Image.

Unser Leitfaden vermittelt zu ausgesuchten Aspekten der Websitegestaltung für den indischen Markt nützliche Tipps und Hintergrundinformationen. Diese sollen dabei unterstützen, die Anpassung der Unternehmenswebsite strategisch zu planen. Oder einen bereits für diesen Markt bestehenden Internetauftritt kritisch zu hinterfragen. Unser Leitfaden bietet dafür eine gute Grundlage. In der Regel ist jedoch die Konsultation eines entsprechenden Lokalisierungsexperten ratsam.

### INHALT

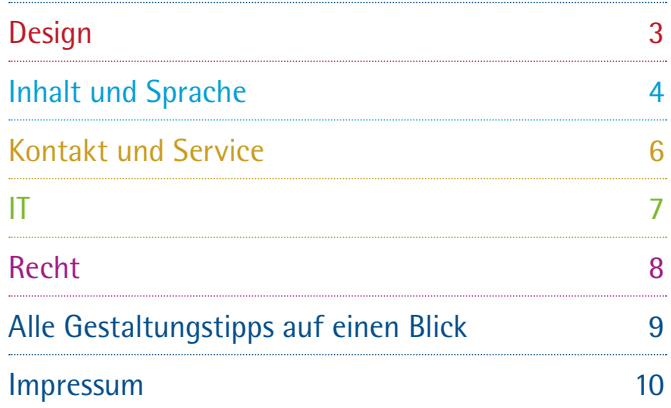

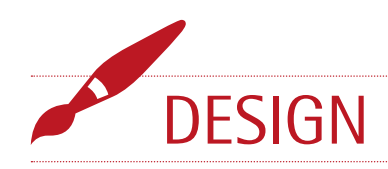

#### 1.1 Navigation

Die Vorlieben der Inder bei ihrer Navigation auf Websites unterscheiden sich nicht grundlegend von denen deutscher Nutzer. In beiden Ländern navigiert man bevorzugt über eine klar angeordnete Navigationsleiste (links oder oben). Im Vergleich mit Websites in anderen asiatischen Ländern, werden auf indischen Websites eher selten Pop-ups eingesetzt. Auch hält sich die Verwendung von Links innerhalb von Texten in Grenzen, um eine übersichtliche Seitenstruktur zu wahren. Orientieren Sie sich also bei dem Aufbau Ihrer Seitenstruktur und -navigation an Ihrer deutschen Website.

#### 1.2 Text

Auch bezüglich der Menge und Anordnung von Texten auf Websites unterscheiden sich indische Websites nicht besonders stark von ihren deutschen Pendants. Im Gegensatz zu anderen asiatischen Kulturen ziehen Inder informative Texte Elementen wie Bildern, Videos oder Links vor. Sie sollten die Seiten jedoch nicht mit Text überladen. Achten Sie darauf, ein harmonisches Gesamtbild zu wahren und ordnen Sie Ihre Inhalte in kleineren, übersichtlichen Blöcken an.

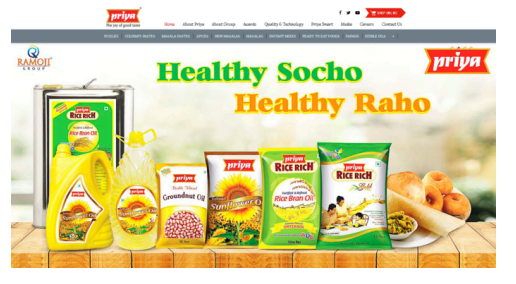

**Priya Foods, www.priyafoods.com, abgerufen 26.04.2018.**

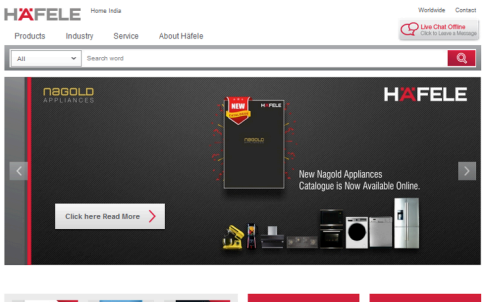

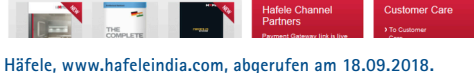

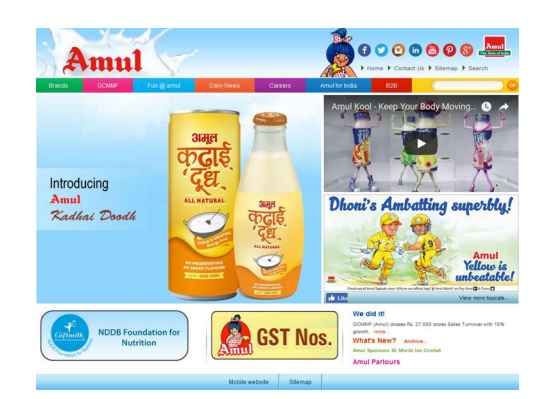

**Amul, www.amul.com, abgerufen 29.04.2018.**

#### 1.3 Farben, Symbolik und Bilder

Symbolik ist in der indischen Kultur tief verwurzelt. So tragen viele Hindus ein "Tilaka" auf der Stirn – einen Punkt etwa aus Sandelholzpaste und roter Farbe –, der das "dritte Auge", den Sitz des menschlichen Energiezentrums, symbolisiert. Oder einen roten Faden am Handgelenk, der zeigt, dass der Träger auf göttlichen Beistand vertraut. Ein weiteres Beispiel ist die Swastika: Das bei uns und in anderen Ländern in politischer Verwendung verbotene Zeichen – besser bekannt als Hakenkreuz – ist in Indien, speziell im hinduistischen Glauben, das weit verbreitete Symbol für Glück. Ein umgekehrtes Beispiel ist die Darstellung von Eulen: Während der Vogel bei uns für Weisheit und kluges Handeln steht, symbolisiert das gefiederte Tier in Indien Unglück. Verzichten Sie generell auf religiöse Symbole, um in Indien, mit seiner Vielzahl an Religionen, neutral wahrgenommen zu werden, bzw. keine Zielgruppe zu verprellen.

**Am Beispiel der Website des indischen Lebensmittelherstellers Priya Foods (obere Abbildung) wird deutlich, dass indische Websites, ähnlich wie deutsche, Wert auf eine übersichtliche** 

**Die indische Startseite des deutschen Unternehmens Häfele kommt mit wenig Text aus (mittlere Abbildung). Ganz unten harmonieren zwei kleine Textblöcke miteinander.**

**Einsatz verschiedener Farben am Beispiel der Website von Amul, einem indischen Hersteller von Milchprodukten. Navigiert wird über die Navigationsleiste, in der sich die einzelnen Kategorien farblich voneinander abheben. Die Website ist zwar sehr bunt gestaltet, wirkt aber nicht unübersichtlich.**

**Navigation mittels Navigationsleiste legen.** 

Zur Abgrenzung unterschiedlicher Websitebereiche, beispielsweise einzelner Produktkategorien, werden gerne leichte farbliche Abweichungen eingesetzt. Hier können Sie sich von einem strikt einheitlichen Farbdesign lösen und die Seiten dezent individueller gestalten. Bei der Farbgestaltung sollten Sie eher auf die bei indischen Usern beliebten Pastell- und Brauntöne setzen. Unbedingt zu vermeidende Farben gibt es hingegen grundsätzlich nicht. Achten Sie insgesamt auf eine harmonische und ästhetische Gestaltung Ihrer Website.

#### Gestaltungstipps auf einen Blick:

Achten Sie auf eine übersichtliche Seitenstruktur und bieten Sie eine Navigationsleiste auf Ihrer Website. Generell können Sie sich am Aufbau Ihrer deutschen Website orientieren.

Ziehen Sie informative Texte Videos und Bildern vor. Hier gilt es, eine ausgewogene Mischung zu finden, damit das Gesamtbild der Website weder zu textlastig noch durch zu viel Video- oder Bildmaterial überladen wirkt.

Bei der Farbwahl sind Sie nicht eingeschränkt und können Ihre Seite bei Bedarf auch etwas bunter gestalten, beispielsweise, um verschiedene Kategorien voneinander abzugrenzen.

Vermeiden Sie die Abbildung religiöser Symbole.

# LEITFADEN WEBSITEGESTALTUNG FÜR DEN INDISCHEN MARKT

#### 2.1 Image und Markenbildung

Indien ist ein Land mit hierarchischen Gesellschaftsstrukturen, in dem einflussreiche Personen einen hohen Respekt genießen. Diese Merkmale finden sich auch auf indischen Websites wieder: So ist es beispielsweise üblich, Bilder von Firmengründern, wichtigen Persönlichkeiten, aber auch die Firmenphilosophie prominent auf der Seite zu platzieren. Deutsche Marken und Produkte werden auch in Indien häufig mit Langlebigkeit oder Zuverlässigkeit assoziiert. Verwenden Sie daher Schlagworte wie "made in Germany" oder "deutsche Technik". Weisen Sie zudem deutlich sichtbar auf Ihrer indischen Website auf mögliche Auszeichnungen und Zertifikate hin, dies unterstreicht nochmals die Qualität Ihrer Produkte und Arbeit. Indische Unternehmen dokumentieren auf ihren Websites häufig ihr Verantwortungsbewusstsein gegenüber der Gesellschaft, da soziales Engagement einen hohen Stellenwert in Indien genießt. Wenn Sie öffentliche Projekte, Schulen oder gemeinnützige Organisationen vor Ort unterstützen, kommunizieren Sie die entsprechenden Nachweise oder Berichte daher unbedingt auf Ihrer Hauptseite, um Ihr Image zu stärken.

#### 2.2 Zielgruppenansprache

Der Eintritt in den indischen Markt kann unter Umständen auch eine andere Tonalität Ihrer Zielgruppenansprache erfordern (sachlich oder emotional). Grundsätzlich gilt: Inder legen großen Wert auf Bescheidenheit, Höflichkeit und ein eher indirektes Auftreten. Dies gilt auch für Ihre Unternehmenswebsite.<sup>1</sup> Durch eine formelle Ansprache Ihrer Zielgruppe drücken Sie ihr Ihren Respekt aus.

### 2.3 Relevanz des Onlineangebots und der Preisgestaltung

Überprüfen Sie die Inhalte Ihrer Website auf Relevanz für den indischen Markt und führen Sie ggf. auch eine Neufokussierung Ihres Angebots speziell für Ihre neue Zielgruppe durch. Sie sollten zum Beispiel Produkte aus Ihrem Onlineangebot nehmen, die in Indien nicht erhältlich sind oder gar unbekannt sind. Großes Potenzial im B2C-Bereich bietet die wachsende und zahlungskräftige indische Mittelschicht. Dennoch gilt Indien als einer der weltweit preissensibelsten Märkte. Indische Konsumenten ziehen kurzfristige Preisvorteile oftmals einer nachhaltigen Produktqualität vor.

Versuchen Sie daher bei Ihrem Markteintritt, Neukunden auf Ihrer Website mit möglichst niedrigen Produkt- bzw. Dienstleistungspreisen für sich zu gewinnen.

#### **ABP**  $3000$ केवन **Unterseite der Internetpräsenz von Sakthi Masala,**  াবাকানায ম্লান **einem indischen Lebensmittelhersteller, auf dem verschiedene Auszeichnungen präsentiert werden. www.sakthimasala.com, abgerufen am 04.05.2018.** CAKTER **Corporate Vision.** STATE AWARDS NATIONAL AWARE Our Purpos **Startseite des indischen Medienunternehmens ABP, auf der sofort die Firmenphilosophie ins Auge sticht. www.abp.in, abgerufen am 04.05.2018.**

#### 2.4 Suchmaschinenoptimierung

In Indien wird der überwiegende Anteil der Suchanfragen im Netz über Google getätigt (97 Prozent). Der Rest teilt sich auf die Suchmaschinen Oath (früher Yahoo), Bing und Ask auf.2 Damit Ihre Website auch von Ihrer Zielgruppe gefunden wird, sollten Sie Ihre Inhalte von Beginn an suchmaschinenoptimiert lokalisieren lassen. Bei B2B-Produkten lohnt sich ein kostenloser Eintrag in bekannten Branchenverzeichnissen wie IndiaMART, Tradeindia und Indian Yellow Pages. Bei B2C-Produkten wiederum kommen beispielsweise Just Dial, Ask Me and Get It in Frage, von denen es auch mobile Versionen gibt. Auch sie sind kostenlos.3

## **LEITFADEN WEBSITEGESTALTUNG FÜR DEN INDISCHEN MARKT**

#### 2.5 Produktinformationen

#### 2.6 Sprachvariationen

Produktinformationen auf Ihrer Website sollten möglichst detailliert sein und beispielsweise Aufschluss über Qualität oder Lebensdauer eines Artikels beinhalten. Inder bevorzugen Produktabbildungen in Verbindung mit z.B. Kunden, die das Produkt erworben haben, oder in Anwendungssituationen. Zudem legen sie aufgrund ihres stark ausgeprägten Kollektivdenkens großen Wert auf Bewertungen und Meinungen anderer Kunden. Räumen Sie daher in Ihrem Onlineshop die Möglichkeit der Abgabe von Bewertungen ein.

Die überwiegende Zahl der indischen Websites ist aufgrund der hohen Verbreitung von Englisch in Indiens Mittel- und Oberschicht in englischer Sprache.4 Die Anzahl von Internetnutzern, die eine traditionelle Landessprache auf Websites begrüßen würde, wächst jedoch rasant.5 Hier ist an erster Stelle Hindi zu nennen, das von mehr als der Hälfte der indischen Bevölkerung gesprochen wird. Laut einer Studie von KPMG und Google wird erwartet, dass die Anzahl der Hindi sprechenden Inder, die über einen Internetzugang verfügen, bis 2021 auf über 200 Millionen ansteigt. Außerdem gaben 70 Prozent der Befragten an, dass sie Webinhalte in einer lokalen Sprache als verlässlicher einstufen als englische Inhalte.6 Trotz des zusätzlichen Übersetzungs- und Lokalisierungsaufwandes sollten Sie daher in Betracht ziehen, Ihre indische Webpräsenz in Englisch und Hindi anzubieten.

#### 2.7 Übersetzung

Grundsätzlich sollten alle Textvorlagen von einem professionellen indischen Übersetzer übersetzt werden. Dies gilt sowohl für Hindi als auch für indisches Englisch. Inhalte, die vor allem Marketingzwecken dienen, sollten hingegen von einem muttersprachlichen Copywriter verfasst werden, um die relevante Zielgruppe effektiv anzusprechen. Übersetzer und Copywriter sollten dazu über Kenntnisse Ihrer Branche verfügen.

#### 2.8 Maßeinheiten und Zahlen

Indische Zahlen- und Maßeinheiten entsprechen dem internationalen Dezimalsystem. Hinzu kommen die Zähleinheiten "Lakh" und "Crore": 1 Lakh =  $100.000$  und 1 Crore =  $10.000.000$ . Setzen Sie wenn möglich "Lakh" und "Crore" auch in der englischen Version Ihrer Website ein, um zu zeigen, dass Sie sich an die Kultur und Nutzergruppe anpassen.

Beachten Sie zudem die unterschiedliche Verwendung von Dezimal- und Tausendertrennzeichen bei der Angabe von Zahlen (Deutschland: 1.234,56; Indien: 1,234.56).

#### Gestaltungstipps auf einen Blick:

Denken Sie darüber nach, Persönlichkeiten Ihres Unternehmens wie Firmengründer oder Unternehmenslenker, aber auch Ihre Firmenphilosophie prominent auf Ihrer Website zu platzieren.

Wenn Sie sich in Indien sozial engagieren, dann sollten Sie entsprechende Berichterstattung deutlich auf Ihrer indischen Website kommunizieren.

Zur Stärkung Ihres Images in Indien trägt es auch bei, wenn Sie die Herkunft Ihrer Produkte und Dienstleistungen ("made in Germany") auf Ihrer Internetpräsenz betonen und ihre Qualität durch die Veröffentlichung bestehender Auszeichnungen und Zertifikate unterstreichen. Beachten Sie, dass ein an den indischen Markt angepasstes Image auch die Tonalität Ihrer Zielgruppenansprache (emotional oder sachlich) betrifft. Grundsätzlich gilt: Sprechen Sie Internetnutzer in Indien höflich an und achten Sie auf ein bescheidenes und indirektes Auftreten.

Lassen Sie Ihre Website-Inhalte von professionellen muttersprachlichen Übersetzern in die Sprachen Hindi und indisches Englisch übersetzen. Spezielle Marketingtexte sollte ein Copywriter verfassen. Sowohl Übersetzer als auch Copywriter sollten sich darüber hinaus in Ihrer Branche auskennen.

Achten Sie auf die unterschiedliche Verwendung von Dezimal- und Tausendertrennzeichen bei der Angabe von Zahlen sowie auf die Verwendung der lokalen Zähleinheiten "Lakh" und "Crore".

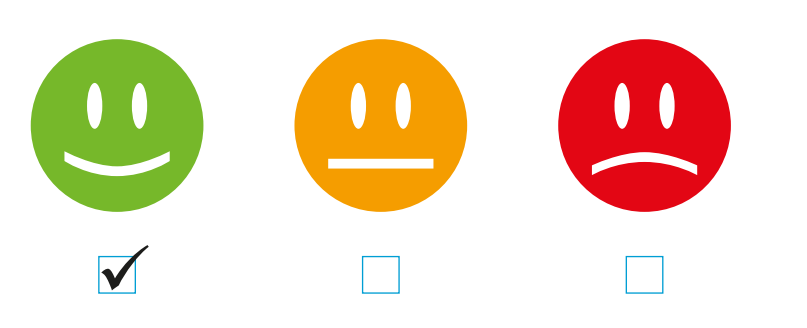

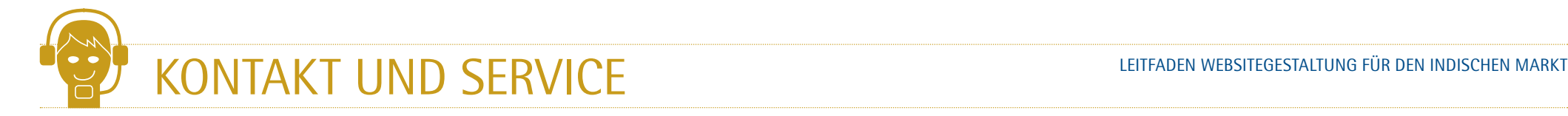

#### 3.1 Kundenservice

Indische Kunden, die bereit sind, mehr für ein Produkt, beispielsweise aus Europa, auszugeben, erwarten im Gegenzug auch einen reibungslosen After-Sales-Service. Bewerben Sie diesen explizit auf Ihrer Website. Sorgen Sie außerdem für kompetente Englisch und Hindi sprechende Ansprechpartner sowie lokale Kontaktadressen und Telefonnummern. Erwartet wird eine permanente und unkomplizierte Erreichbarkeit und schnelle Bearbeitung von Anfragen. Bieten Sie Ihren Kunden in jedem Fall ein starkes Service-Gesamtpaket.

#### 3.2 Kommunikationskanäle

Social-Media-Plattformen, allen voran Facebook, Google und LinkedIn, werden in Indien sehr stark genutzt (200 Millionen Social-Network-Nutzer 2017, Tendenz steigend).7 Zusätzlich zu den gängigen Kontaktmöglichkeiten Telefon, Chat und E-Mail sollten Sie deshalb in diesen Netzwerken aktiv sein und dies auch auf Ihrer Website bewerben. Aufgrund der steigenden Popularität indischer Blogs sollten Sie einen Unternehmensblog in Betracht ziehen, der helfen kann, den Bekanntheitsgrad Ihrer Marke und Ihrer Produkte bzw. Dienstleistungen zu erhöhen.8 Außerdem bietet es sich an, Accounts auf Frage-Antwort-Seiten wie (der in Indien beliebten) Quora oder Yahoo Answers zu erstellen, um neue Kunden zu gewinnen und sich auszutauschen.

#### 3.3 Webshops

Schätzungen zufolge werden bis 2020 ca. 600 Millionen Inder einen Internetzugang haben.9 Der Großteil der User in Indien nutzt das Internet über das Smartphone. So wurden im Jahr 2015 bereits fast 50 Prozent der Onlineeinkäufe in Indien mit dem Smartphone getätigt.10 Sie sollten also von Anfang an auch eine mobile Version Ihres Webshops anbieten. Darüber hinaus sollte er unbedingt über einen personalisierten Kundenbereich verfügen, über den Kunden Einkäufe verwalten, Versanddaten prüfen und Kontakt aufnehmen können. Passen Sie Ihren Webshop an die lokalen Standards an. Dies gilt neben Währung und der Schreibweise von Zahlen auch für die Zahlungsmöglichkeiten. Die meistgenutzten Zahlungsmethoden in Indien sind Zahlung per Nachnahme sowie Debit- und Kreditkarten.11 Es gibt allerdings rechtliche Einschränkungen in puncto E-Commerce, die Sie unbedingt beachten müssen (*siehe Kapitel 5.1*).

#### Gestaltungstipps auf einen Blick:

Geben Sie auf Ihrer indischen Website u. a. lokale Telefonnummern und eine lokale Kontaktadresse an. Stellen Sie sicher, dass über alle zur Verfügung gestellten Kommunikationskanäle kompetente Englisch und Hindi sprechende Ansprechpartner erreicht werden können und bieten Sie ein insgesamt starkes Service-Paket.

Erstellen Sie eine Unternehmensseite in den in Indien populären sozialen Medien, Accounts auf Frage-Antwort-Seiten wie Quora oder Yahoo Answers sowie einen eigenen Unternehmensblog und implementieren Sie diese Kanäle in Ihre indische Website.

Falls Sie in Indien einen Webshop betreiben wollen: Integrieren Sie einen personalisierten Kundenbereich und die Möglichkeit, Bewertungen abzugeben.

Passen Sie Ihren Webshop hinsichtlich Währung, Schreibweise von Zahlen und Zahlungsmöglichkeiten den lokalen Standards an.

#### Unterstützung

Die IHK Düsseldorf und die IHK Rhein-Neckar sind Länderschwerpunktkammern für Indien und bieten Unternehmen u. a. Informations- und Veranstaltungsangebote.

**www.duesseldorf.ihk.de www.rhein-neckar.ihk24.de**

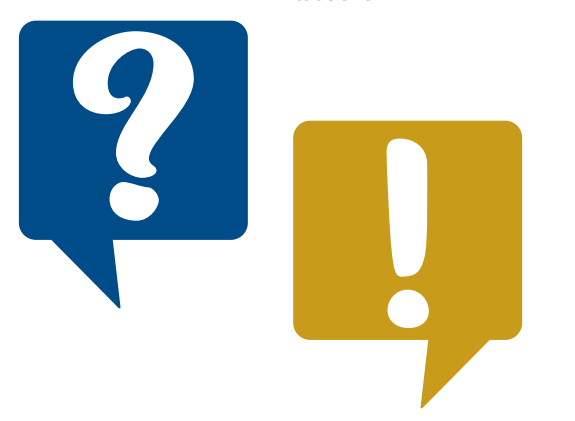

<sup>7</sup>https://www.statista.com/statistics/278407/number-of-social-network-users-in-india/ <sup>8</sup>http://www.bpb.de/internationales/asien/indien/189180/internet-blogs-and-soziale-medien-in-indien<br><sup>9</sup>https://www.logistik-express.co

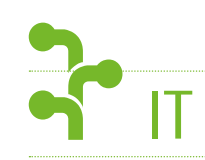

#### 4.1 Hosting

Bei der Frage nach dem richtigen Provider für Ihre Unternehmenswebsite in Indien haben Sie die freie Wahl. Generell lohnt es sich wegen der kürzeren Ladezeit, Ihre Website direkt in Indien zu hosten. Es ist ratsam, z.B. via Internetsuche eine aktuelle Anbieter-Übersicht einzuholen, da die Preise und Leistungen stark variieren können. Aktuell (Stand: September 2018) heißen die drei besten Hoster – laut übereinstimmenden Tests – BigRock, HostGator und Hostinger.12

#### 4.2 Domain-Registrierung

In puncto Internet-Domain sollten Sie auf die landesübliche Top-Level-Domain (TLD) **.in** setzen, für deren Verwaltung die staatliche Non-Profit-Organisation National Internet Exchange of India (NIXI)13 zuständig ist. So ist direkt ersichtlich, dass es sich um eine Unternehmenswebseite für den indischen Markt handelt. Für die Domain-Registrierung empfiehlt sich die Auswahl eines Anbieters aus der Liste der zugelassenen Anbieter von IN Registry14, einem Portal, das von NIXI zu diesem Zweck kreiert wurde.

#### 4.3 Responsive Webdesign

Im Jahr 2017 griffen rund 320 Millionen Inder über ihr Smartphone auf das Internet zu – Tendenz stark steigend. Laut Prognosen sind es im Jahr 2022 fast 500 Millionen Nutzer per Smartphone.15 Daher sollten Ihre Inhalte in jedem Fall für mobile Endgeräte optimiert sein. Ein sogenanntes "Responsive Webdesign" sorgt dafür, dass Ihre Inhalte sowohl am Desktop-PC als auch auf mobilen Geräten benutzerfreundlich dargestellt werden.

#### Gestaltungstipps auf einen Blick:

Wegen schnellerer Ladezeiten lohnt es sich, Ihre Website direkt in Indien zu hosten. Preise und Leistungen können stark variieren, wir empfehlen daher, Anbieter online miteinander zu vergleichen und aktuelle Informationen einzuholen.

Registrieren Sie eine indische TLD (.in), damit (potenzielle) Kunden sehen, dass es sich um eine speziell für Indien erstellte Website handelt.

Designen Sie Ihre Website so, dass Ihre Inhalte auch optimal auf Smartphones und Tablets angezeigt werden.

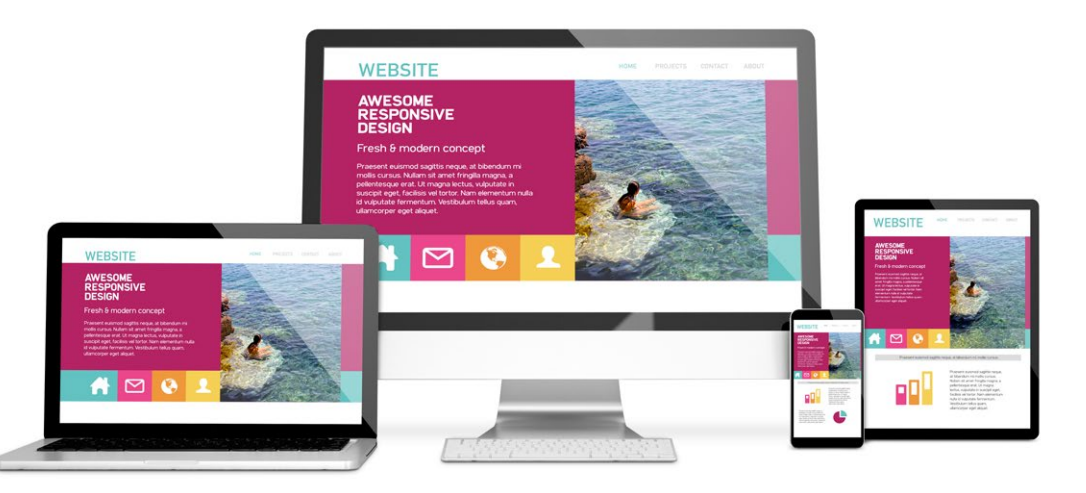

#### Unterstützung

Die Deutsch-Indische Handelskammer (Auslandshandelskammer, AHK) unterstützt deutsche Unternehmen u. a. bei der Markterschließung und der Erstellung und Übersetzung von Marketingmaterialien. Informationen unter **www.indien.ahk.de**

<sup>12</sup>https://www.akamai.com/fr/fr/multimedia/documents/state-of-the-internet/q1-2017-state-of-the-internet-connectivity-report.pdf <sup>13</sup>http://www.nixi.in <sup>14</sup>https://registry.in/Accredited\_Registrars<br><sup>15</sup>https://www.statist

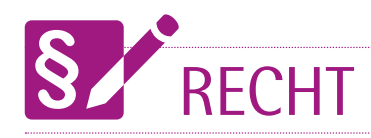

#### 5.1 E-Commerce

In Indien sind ausländische Anbieter bei ihrer Betätigung im E-Commerce eingeschränkt. Das Department of Industrial Policy & Promotion (DIPP) des indischen Wirtschaftsministeriums veröffentlichte die Grenzen eines ausländischen Engagements in der "Press Note No 3" vom 29. März 2016.16 So ist danach zwar der B2B-E-Commerce für Anbieter aus dem Ausland vollständig geöffnet, der B2C-E-Commerce hingegen ist nur unter engen Voraussetzungen möglich. Der Betrieb etwa einer eigenen B2C-Onlineplattform mit Lagerhaltung ist nicht erlaubt. Produkte dürfen lediglich über eine externe Marktplatz-Onlineplattform vertrieben werden, wie etwa den Amazon Marketplace. Kein Verkäufer darf dabei zu mehr als 25 Prozent des Umsatzes der Onlineplattform beitragen.17 Die beliebtesten Marktplätze für E-Commerce in Indien sind Amazon, eBay, ShopClues, Snapdeal und Flipkart.18 Wenn Sie in Indien Ihr Produkt online direkt an Endverbraucher verkaufen möchten, ist eine intensive Einarbeitung in dieses Thema unerlässlich.

#### 5.2 Werbung

Der indische Werbemarkt wird durch den Advertising Standards Council of India (ASCI)19 reguliert, der eine umfangreiche Richtlinie mit detaillierter Auflistung der relevanten Werbegesetze im "The Code for Self-Regulation of Advertising content in India"20 veröffentlicht hat. Wenn in Indien eine Werbung etwa als irreführend oder anstößig empfunden wird, kann eine Beschwerde beim ASCI eingereicht werden. Nach einer Prüfung ist bei Verstoß oftmals ein Werbeverbot die Konsequenz. Besonders sensibel wird mit irreführender Werbung oder Werbung für Alkohol, Tabak und Ernährung umgegangen. In der Vergangenheit waren neben zahllosen kleinen Firmen auch weltbekannte Unternehmen wie Coca-Cola oder Honda von Werbeverboten betroffen<sup>21</sup>

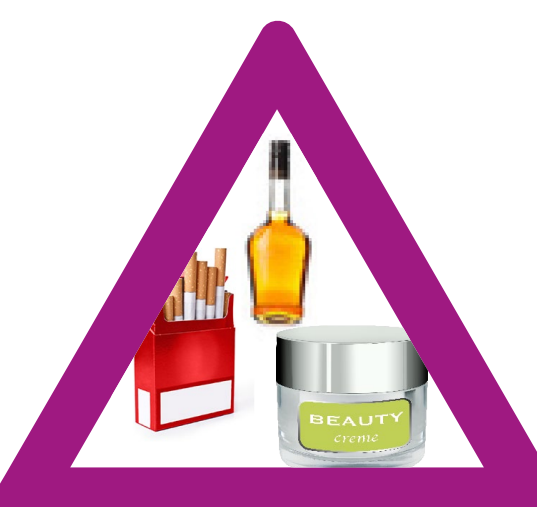

#### Gestaltungstipps auf einen Blick:

Ausländische Anbieter sind hinsichtlich ihrer Betätigung im indischen E-Commerce eingeschränkt. Der B2B-Bereich ist zwar vollständig geöffnet, der B2C-E-Commerce hingegen nur unter Berücksichtigung strenger Vorgaben möglich. Setzen Sie sich daher mit den entsprechenden Regularien auseinander, wenn Sie online ein Produkt verkaufen möchten.

Achten Sie darauf, dass Werbung auf Ihrer Website nicht gegen die umfangreichen Werbevorschriften des ASCI verstößt, die dieser in der Broschüre "The Code for Self-Regulation of Advertising content in India" veröffentlicht hat.

## ALLE GESTALTUNGSTIPPS AUF EINEN BLICK

#### LEITFADEN WEBSITEGESTALTUNG FÜR DEN INDISCHEN MARKT

#### **DESIGN**

Achten Sie auf eine übersichtliche Seitenstruktur und bieten Sie eine Navigationsleiste auf Ihrer Website. Generell können Sie sich am Aufbau Ihrer deutschen Website orientieren.

Ziehen Sie informative Texte Videos und Bildern vor. Hier gilt es, eine ausgewogene Mischung zu finden, damit das Gesamtbild der Website weder zu textlastig noch durch zu viel Video- oder Bildmaterial überladen wirkt.

Bei der Farbwahl sind Sie nicht eingeschränkt und können Ihre Seite bei Bedarf auch etwas bunter gestalten, beispielsweise, um verschiedene Kategorien voneinander abzugrenzen.

Vermeiden Sie die Abbildung religiöser Symbole.

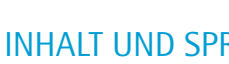

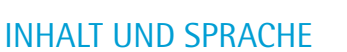

Denken Sie darüber nach, Persönlichkeiten Ihres Unternehmens wie Firmengründer oder Unternehmenslenker, aber auch Ihre Firmenphilosophie prominent auf Ihrer Website zu platzieren.

Wenn Sie sich in Indien sozial engagieren, dann sollten Sie entsprechende Berichterstattung deutlich auf Ihrer indischen Website kommunizieren.

Zur Stärkung Ihres Images in Indien trägt es auch bei, wenn Sie die Herkunft Ihrer Produkte und Dienstleistungen ("made in Germany") auf Ihrer Internetpräsenz betonen und ihre Qualität durch die Veröffentlichung bestehender Auszeichnungen und Zertifikate unterstreichen. Beachten Sie, dass ein an den indischen Markt angepasstes Image auch die Tonalität Ihrer Zielgruppenansprache (emotional oder sachlich) betrifft. Grundsätzlich gilt: Sprechen Sie Internetnutzer in Indien höflich an und achten Sie auf ein bescheidenes und indirektes Auftreten.

Lassen Sie Ihre Websiteinhalte von professionellen muttersprachlichen Übersetzern in die Sprachen Hindi und indisches Englisch übersetzen. Spezielle Marketingtexte sollte ein Copywriter verfassen. Sowohl Übersetzer als auch Copywriter sollten sich darüber hinaus in Ihrer Branche auskennen.

Achten Sie auf die unterschiedliche Verwendung von Dezimal- und Tausendertrennzeichen bei der Angabe von Zahlen sowie auf die Verwendung der lokalen Zähleinheiten "Lakh" und "Crore".

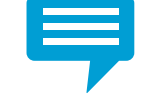

#### KONTAKT UND SERVICE

Geben Sie auf Ihrer indischen Website u. a. lokale Telefonnummern und eine lokale Kontaktadresse an. Stellen Sie sicher, dass über alle zur Verfügung gestellten Kommunikationskanäle kompetente Englisch und Hindi sprechende Ansprechpartner erreicht werden können und bieten Sie ein insgesamt starkes Service-Paket.

Erstellen Sie eine Unternehmensseite in den in Indien populären sozialen Medien, Accounts auf Frage-Antwort-Seiten wie Quora oder Yahoo Answers sowie einen eigenen Unternehmensblog und implementieren Sie diese Kanäle in Ihre indische Website.

Falls Sie in Indien einen Webshop betreiben wollen: Integrieren Sie einen personalisierten Kundenbereich und die Möglichkeit, Bewertungen abzugeben.

Passen Sie Ihren Webshop hinsichtlich Währung, Schreibweise von Zahlen und Zahlungsmöglichkeiten den lokalen Standards an.

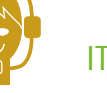

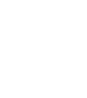

Wegen schnellerer Ladezeiten lohnt es sich, Ihre Website direkt in Indien zu hosten. Preise und Leistungen können stark variieren, wir empfehlen daher, Anbieter online miteinander zu vergleichen und aktuelle Informationen einzuholen.

Registrieren Sie eine indische TLD (.in), damit (potenzielle) Kunden sehen, dass es sich um eine speziell für Indien erstellte Website handelt.

Designen Sie Ihre Website so, dass Ihre Inhalte auch optimal auf Smartphones und Tablets angezeigt werden.

#### RECHT

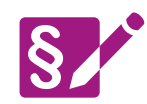

Ausländische Anbieter sind hinsichtlich ihrer Betätigung im indischen E-Commerce eingeschränkt. Der B2B-Bereich ist zwar vollständig geöffnet, der B2C-E-Commerce hingegen nur unter Berücksichtigung strenger Vorgaben möglich. Setzen Sie sich daher mit den entsprechenden Regularien auseinander, wenn Sie online ein Produkt verkaufen möchten.

Achten Sie darauf, dass Werbung auf Ihrer Website nicht gegen die umfangreichen Werbevorschriften des ASCI verstößt, die dieser in der Broschüre "The Code for Self-Regulation of Advertising content in India" veröffentlicht hat.

## IMPRESSUM LEITFADEN WEBSITEGESTALTUNG FÜR DEN INDISCHEN MARKT

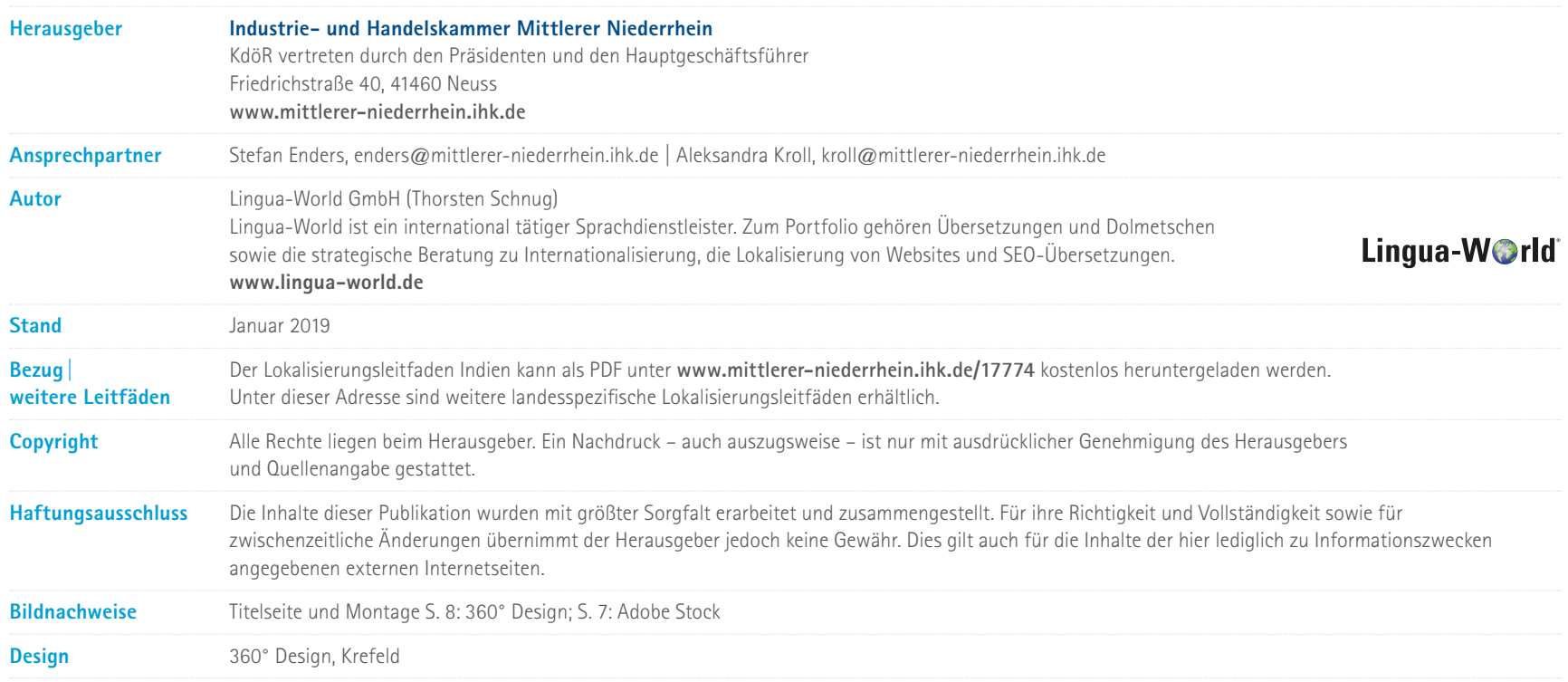

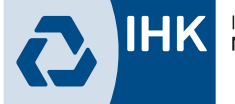